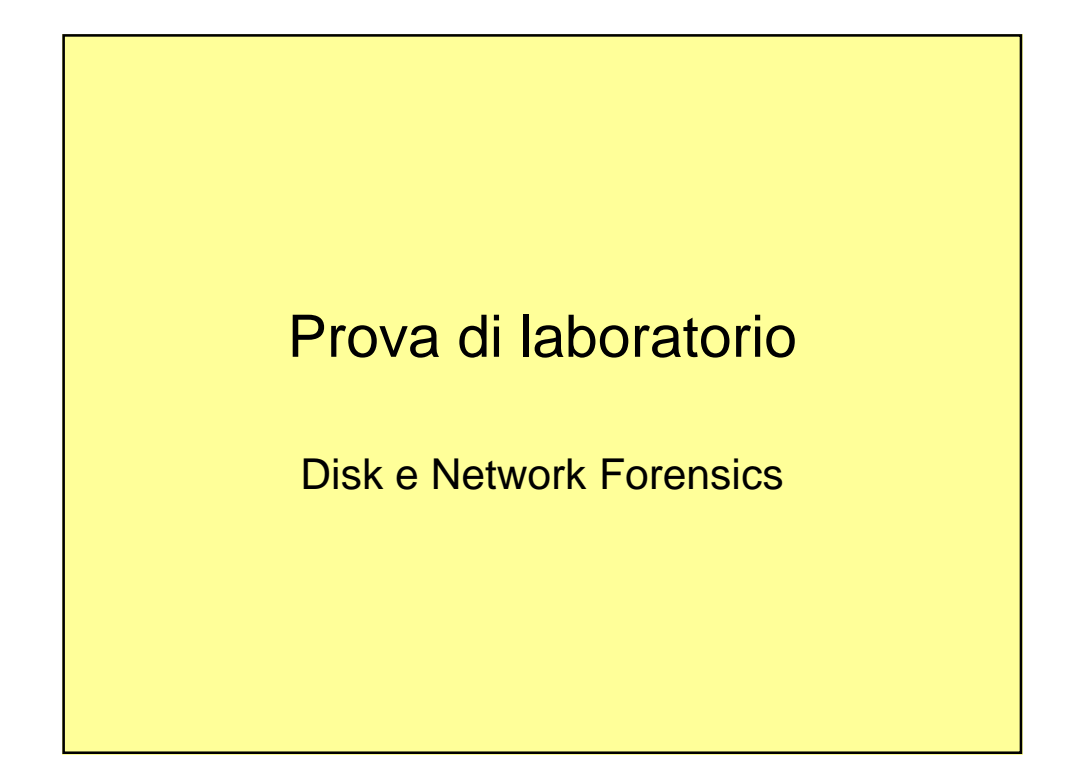

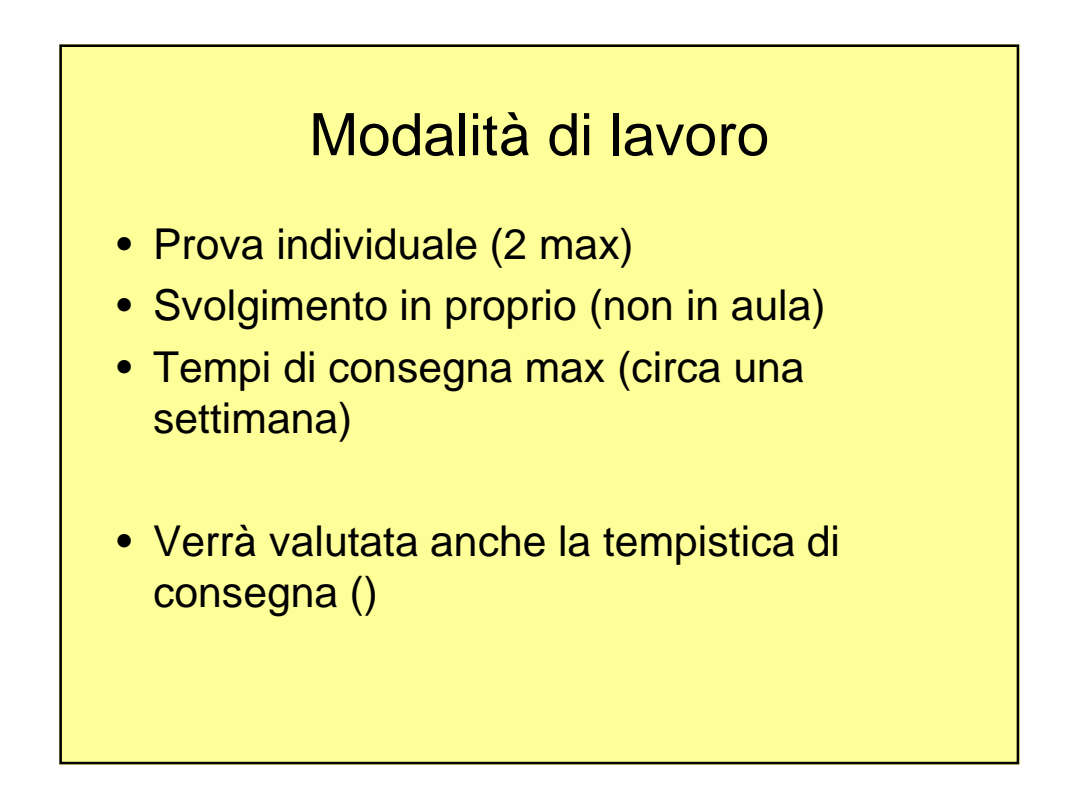

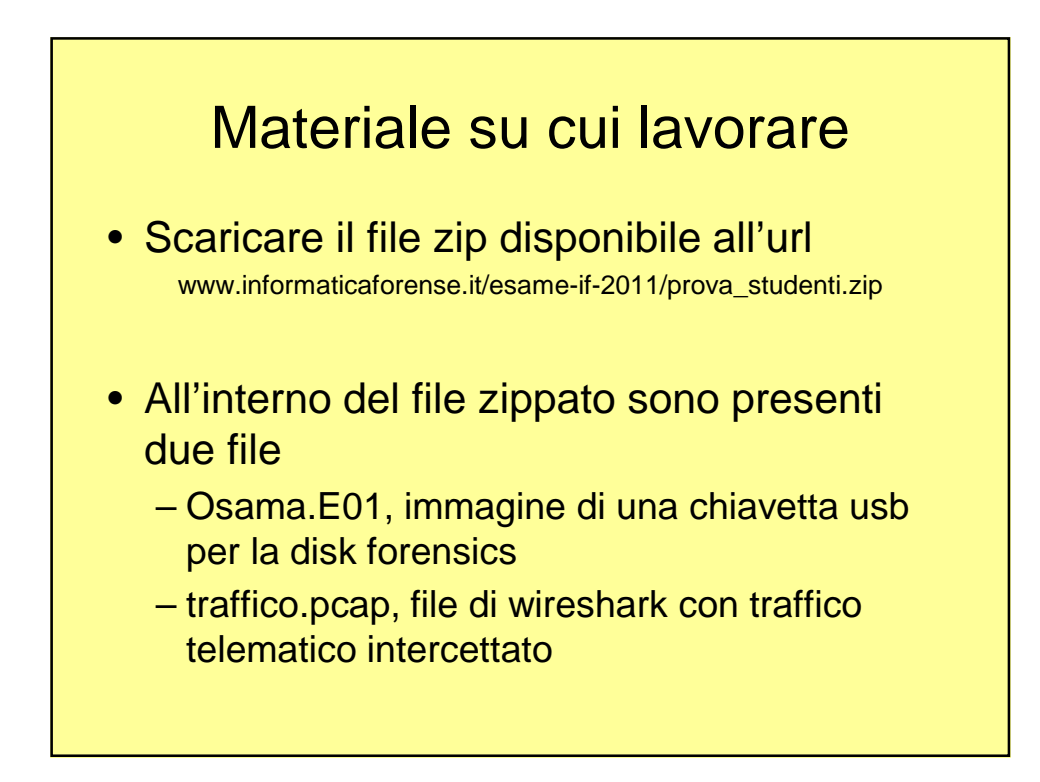

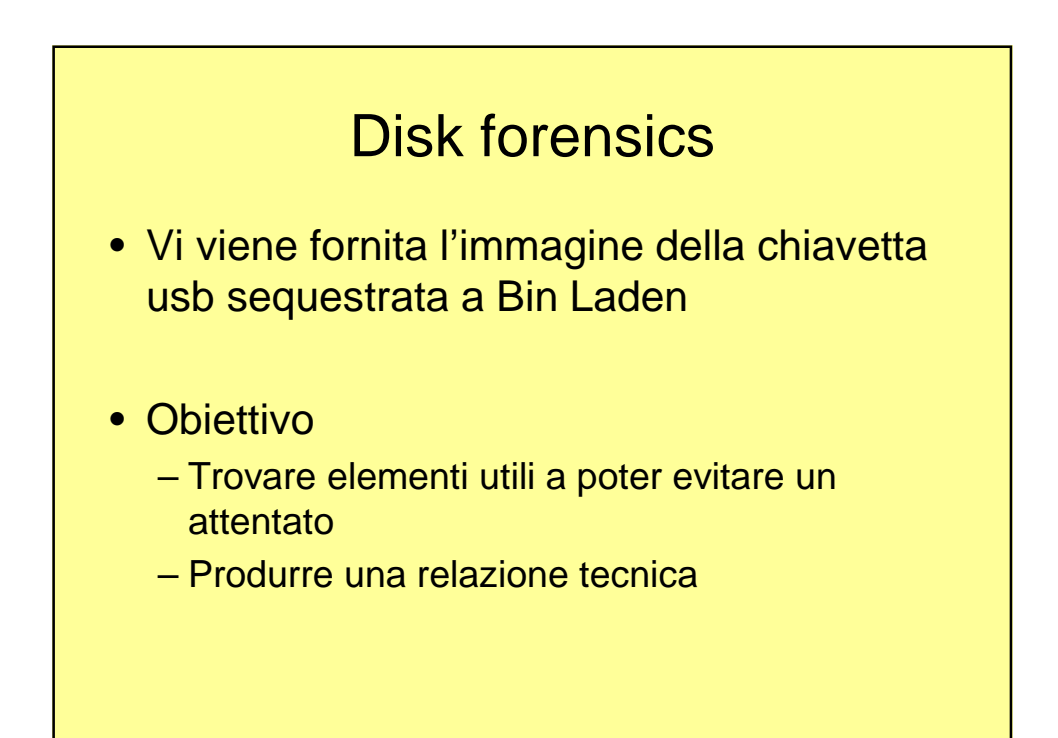

## Network forensics

- Vi viene fornito un file con traffico telematico intercettato
- Obiettivo
	- Documentare attività svolte
	- Ricostruire i file (es: le pagine web)
	- Produrre una relazione tecnica

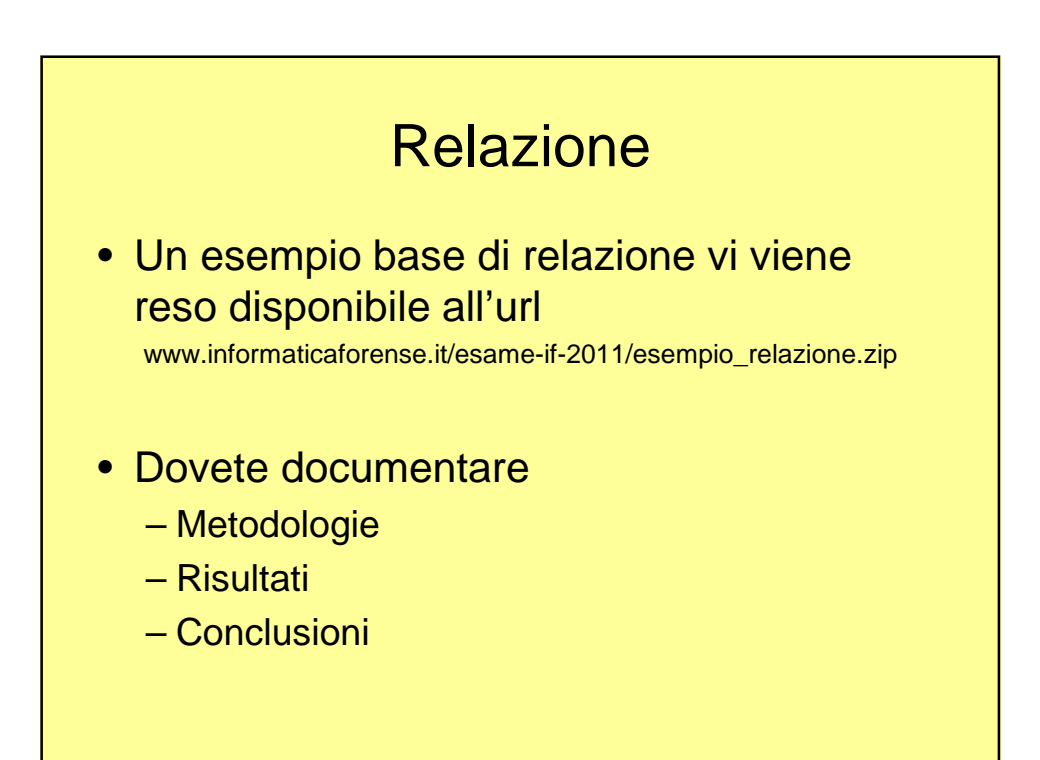

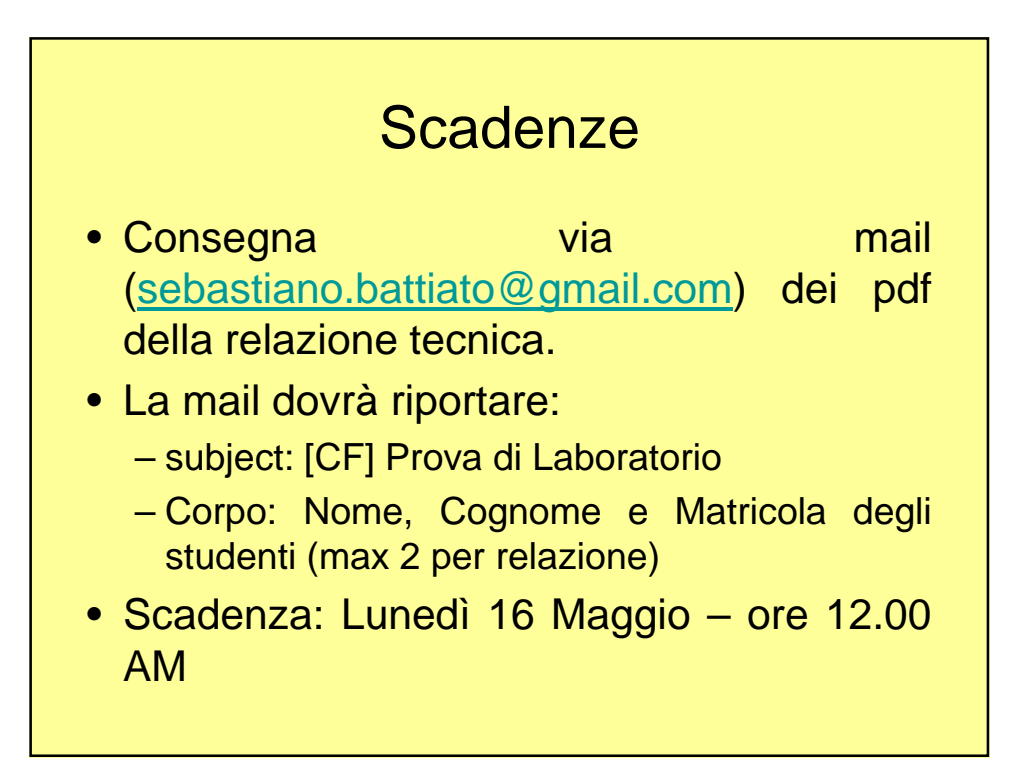